# NASCOM 280 NYT

NASCOM BRUGERGRUPPE 2730 Merley

Sidevolden 23 Giro 6742602

NR: 6 3. argang

#### JUNIT/JULIT 1982

Med dette sidste nummer i denne sason vil jeg ønske Jer alle en god sommerferie, hvor man kan få slappet af og måske få gode ideer til aktiviteter til nytte for foreningens medlemmer.

Jeg vil her gøre Jer opmærksomme på den konkurrence vi har udskrevet, nærmere beskrivelse inde i bladet. Jeg håber på mange gode og morsomme løsningsforslag. God jagt

 $\pm i$   $r$ 

ASBJØRN

# Indhold

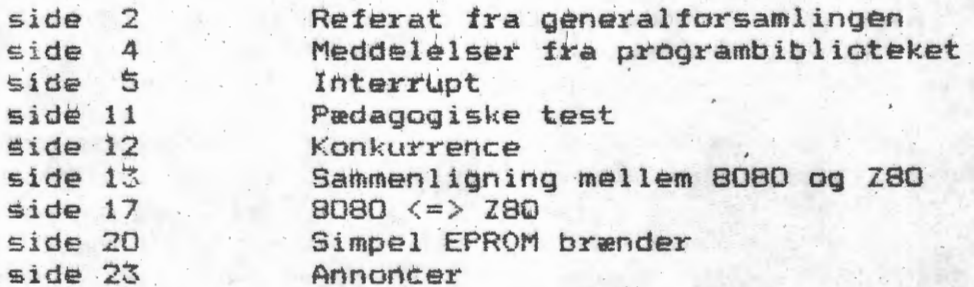

Referat af generalforsamling i Nascom-brugergruppe Den . 2.5=82 DAGORDEN:

1. Valg af dirigent

2. Formandens beretning

3. Fremlæggelse af regnskab

4. Indkomne forslag

5. Fastsættelse af kontingent for 82/83

6. Valg af: Næstformand, sekretær, 2 bestyrelsesmedlemmer, 2 suppleanter, revisor samt revisorsuppleant.

7. Eventuelt

Ad 1.) Den af bestyrelsen foreslåede dirigent Henrik. Dyhr. blev valgt af forsamlingen.

Ad 2.) Dirigenten henviste til den skriftligt udsendte beretning, og forespurgte om kommentarer til de enkelte afsnit i beretningen. Ingen ønskede ordet.

Formandens beretning blev enstemmigt godkendt.

Ad. 3) Kassereren fremlagde det uddelte regnskab.

P. Thomsen ville gerne have en begrundelse for aktiek¢ bet 1 Handelsbanken. Kassereren begrundede investeringen med, at vi derigennem var berettiget til en aktionærkonto (på anfordring til en højere forrentning).

Regskabet blev derefter enstemmigt godkendt.

Ad. 4) Ingen forslag var indkommet. Punktet bortfaldt.

Ad. 5) Kassereren fremlagde de 2 udsendte budgetforslag. Hvorefter Erik Hansen måtte meddele, at begge forslag var 20 kr. for lave på grund af takstforhøjelsen på tryksager med 50% og ikke med de 25%, som der var indregnet i forslaget.

C. Lautsen ønskede at få uddybet, hvordan programbiblioteket figurerede i budgetforslagene. Formanden kunne oplyse, at programbibloteket hviler i sig selv (med et lille overskud).

 $J.$  Jacobsen ønskede en redegørelse for  $d$  de  $2$  forslags kcnsekvenser. Formanden sagde, at udgangspunktet fbr begge forslag var en generel aflastning af bestyrelsesmedlemmerne. I forslag <1> fjernes hovedparten af det manuelle arbejde ved at indføre en lønnet forretningsfører. Hvis der ikke afsættes midler til denne hjælp, må bestyrelsesmedlemmerne aflastes ved at få trykt Nascom Nyt i byen, hvilket der er taget hensyn til i Forslag <2>.

Forslag <1> og dermed 80kr.+ 20 kr.=100 kr. i kontingent for 82/83 blev enstemmigt vedtaget.

Ad. 6) Valg i overenstemmelse med foreningens vedtægter:

a) Næstformand: Jesper Skavin blev genvalgt (uden afstemning)

I

•

# **NASCOM BRUGERGRUPPE SIDE 3**

 $1.$ 

b) Sekretær: Carsten Senholt blev genvalgt (uden afstemhing)

t} Menige bestyrelsesmedlemmer: Frank Damgard blev genvalgt (uden afstemning)

2. Knud Ytteborg blev valgt (uden afstemning)

d) Supleanter:

1. Kaj Ole Hansen blev valgt (uden afstemning)

2. Mogens Jørgensen blev valgt (uden afstemning)

e) Revisor: Jan Jacobsen blev genvalgt (uden afstemning)

f) Revisorsupleant: Erik Nielsen blev valgt (uden afstemning)

Ad. 7) Kassereren udbad forsamlingen om tilkendegivelser omkring en evt. udgivelse af Nascom-nyt i A5-format (ligesom sidst reviderede medlemsliste).

0. Hasselbach og P. Thomsen m.fl. var ikke positivt instillet overfor denne ide, da en sådan nedfotografering vil foringe evt. diagrammers o.l. kvalitet urimeligt.

Resultatet blev en fortsættelse med A4-format.

Formanden underrettede forsamlingen om bestyrelsens forsøg på fraktionering af foreningen. Meningen var, at medlemmer i provinsen samler sig pa visse knudepunkter (f.eks Arhus, Odense og Alborg), så de vil få et udbytte svarende til medlemsmøderne i København.

J. Kjær foreslog, at man kunne give folkene i provinsen en saltvandsindspjøjtning ved f.eks. at arrangere et møde på  $Fyn.$ 

sign sekretær

Carsten Senholt

#### <sup>I</sup>**DEER 0NSl-=..:ES:**

Bestyrelsen vil gerne have ideer til mødevirksomheden i efteraret. Sa hvis I kender nogeh, der er i besidelse af viden, og som gerne vil dele den med andre, kan I så ikke ringe til bestyrelsen. Vi vil også gerne have ideer til studiekredsemner og studiekredsledere.

I

•

# **MEDDELELSER FRA PROGRAMBIBLIOTEKET-**

Af Jesper Skavin.

#### BIDRAG FRA MEDLEMMERNE?

Til trods for vi er små 300 medlemmer i klubben, kan medlemsbidrag til programbiblioteket siden september 1981 tælles på to (2) hænder. Hvad kan forklaringen være ??.-Mangel på kreativitet og/eller interesse, dovenskab, frygt for at ens p1-og1:-amme1:- ikke e1- ugode noku ????? Jeg haber ikke nbgen af de nævnte forhold gør sig gældende, for så ser det sort ud for programbiblioteket i fremtiden.

Derfor vil jeg hermed opfordre alle medlemmer,ogsa dig, til. at gå skuffer/div. arkiver/båndsamling og skraldespand igennem for programmer af enhver art (Basic, Pascal, assembler o.a.), og sende programmer alt ennver alt (basit), astal, assembler bler), by dence.<br>mig alt hvad I synes, der kan have interesse for and<mark>re. (Adresse</mark> pa bladets bagside.) Send helst pa band (hvis du ikke har nogen til overs, så ring til mig og bed om at få tilsendt nogen), men listninger er også velkomne. Hvis dine programmer skal med på den nye liste til efteraret (sep./okt.), sa skal de være mig i hænde senest lørdag d. 24 juli, idet jeg er bortrejst hele august, men send dem hellere i dag end i morgen.

# ~NDRINGER TIL EKSISTERENDE PROGRAMMER.

Hvis der er nogen, som har opdaget fejl ved modtagne programmer fra programbiblioteket, h¢rer jeg ogsa gerne fra dem. Dette gælder også udvidelser/forbedringer af de eksisterende programmer. Send det/de ajourførte programmer med en angivelse af fejlen/tilf¢jelsen, men helst inden d. 24 juli.

#### SOMMERFERIELUKNING.

Da jeg som nævnt er bortrejst i hele august måned, er det ikke muligt at k¢be noget fra programbiblioteket i denne periode. Sidste dag for bestillinger er torsdag d. 29 juli. Skriftligt kan der dog godt bestilles i august, men der ekspederes først fra d. 1. september.

#### $NYHED:$

Piezodan forhandler nu et krystal, der kører med den rigtige hastighed, saledes at al flimmer på skærmen er borte. Samtidig har de lavet en indbygningskasse til Nascom 2 helt i aluminium, hvortil der også sælges et tastatur i samme farver og materiale.

**t** 

8

#### INTERRUPT

Inden jeg fortsætter med printerrutinen, vil jeg sige noget mere generelt om interrupt (på dansk afbrydelser). Rutiner kan deles i to grupper, nemlig programstyrede og interruptstyrede.

 $\bullet$ På selve rutinen er det såmænd ikke så let at se forskel. I Z-80 afsløres det ved et I eller et N i enden på RET. Det er i grunden den eneste forskel; men andre steder i det kørende program kan man finde ordren CALL RUTINE eller JP RUTINE, der Viser, at det er et program, der starter rutinen, der altså er programstyret. En interruptstyret rutine startes af en ydre begivenhed, ikke ved et CALL eller et JP, og den allerenkleste interruptrutine, som alle kender til bevidstløshed, er den der startes ved et tryk på en knap med påskriften RS - I ved, knappen øverst til højre på tastaturet.

Sådan som NAS-SYS er indrettet (med første ordre LD SP,1000H) er det helt det samme der sker, om man trykker på reset-knappen eller udfører en af ordrerne CALL 0, JP 0 eller RST 0, og ser man helt strengt på det er et tryk på resetknappen i virkeligheden en RST O ordre. Der er da også nogle datafolk, der betragter RST-ordrerne som en, ganske vist lidt særlig, form for afbrydelser, der kaldes traps (pa dansk: programmerede afbrydelser). Der er lidt rod omkring\_ ordbrugen her, for ser I efter i NAS-SYS, vil I finde, at TRAP er den rutine, der startes ved et non-maskable-interrupt. Nå nu er jeg rutine, der startes ved et non-maskable-interrupt. Nå nu er jeg<br>kommet lidt for langt med interrupt. Lidt tilbage på sporet igen.

På Z-80 findes der fire ben, som Z-80 ikke selv styrer, nemlig 26-RESET (som vi har snakket om)  $25 - BUSRQ$  (som er meget spændende, men spørgsmålet om busrequest er en helt anden sag, som jeg måske vil skrive noget om ved en anden lejlighed)  $17 - NMT$  og  $16 - INT$ .

• NMI står for non-maskable-interrupt, en afbrydelse som ikke kan sættes ud af kraft. Det var vist nok Zilogs mening, at den skulle bruges til noget helt specielt, som f eks en strømafbrydelse, hvor man så med et signal til NMI kunne få afbrudt det igangværende program og få ryddet op efter sig, mens der endnu var nogle elektroner i udglatningskondensatorerne; men NASCOM's konstruktører har haft andre tanker. Gennem et system a£ gates og flip-flops sender der signaler til NMI ved step-kommandoen (Ja, jeg er klar over det også sker ved execute, Andres). Så vidt jeg ved, kan man også ved at tryk ke på en knap på NASCOM 2 aktivere NMI til udskrift af registerind-<br>hold; men jeg har ikke gransket nærmere i.det, , jeg har helt enkelt ikke interesseret mig synderligt for NMI. A£ hensyn til det £01gende vil jeg lige notere, at et signal til NMI medfører et øjeblikkeligt hop til Iageradresse OO66H, en slags RST.

INT er også en interrupt, men den kan sættes ud af kraft enten ved tryk på RESET eller ved udførelse af ordren DI. Det er altså den normale udgangssituation for z-80 at INT er virkningsløst, og først får betydning efter udførelse af ordren EI. Efter modtagelse af et signal på INT fuldføres den igangværende ordre og så udsendes en interrupt-acknoledge = kvittering for afbrydelsesanmodning udefra.<br>På nogle mikroprocessorer findes der et særligt ben til denne kvittering. Det har man ikke kunnet finde plads til på Z-80; her bruger man et kombineret signal, så både M1 og IORQ skal gå lav. Vi har altså på benene M1, RD og IORQ følgende kombinationer:

SIDE 6

•

8

8

•

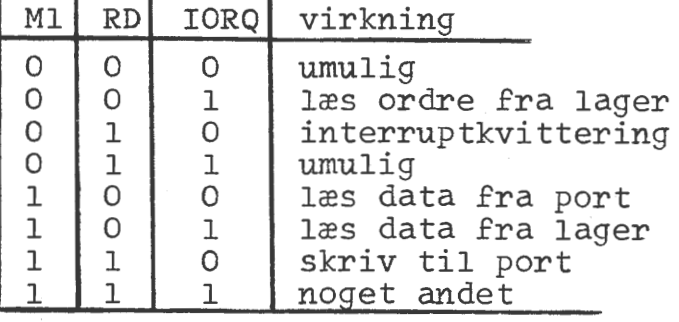

Man kan så spørge sig selv, om man ikke kunne have sparet WR i stedet; men det har i grunden kun teoretisk interesse, så lad det ligge.

Hvis man ikke har skrevet andet end EI efter reset, så vil Z-80 efter interruptkvittering læse næste ordre fra porten. Det kan være alt fra 1 til 4 tegn, men da det kan være lidt besværligt at få leveret mere end et tegn, er det i reglen en RST-ordre, man sender (Husker I at der var nogle, der betragtede RST-ordrer som en slags interrupts?) men andre muligheder kunne altså være CALL xx xx eller JP yy yy, men husk: kun een ordre.

Nu findes der også en anden Z-80 ordre, der hedder IM med operanden 0,1 eller 2. Skriver man IM 0, får man den ovenfor beskrevne virkning, mens IM 1 giver et direkte hop til adresse OO38H ved interrupt (helt svarende til et NMI hop til adresse OO66H). Deter muligvis den hurtigste reaktion. Den varer 13 T (T er taktimpulslængden på de 2 eller 4 MHz), mens IM *G* med en RST-ordre varer 12 Tog IM o med en CALL varer 19T. Endelig giver IM 2 en virkning, som er den eneste, jeg vil beskæftige mig med herefter. Den fylder ordremæssigt noget mere og varer, ud over initialiseringen længst, nemlig 19T, men er til gengæld fantastisk fleksibel.

Ud over ordrerne IM 2 og EI, skal man også huske at lægge en værdi ind i I-registret med ordrerne LD A,n: LD I,A, og endelig skal den ydre enhed, som får lov til at afbryde have lagret en såkaldt interrupt-vektor i et særligt register i den ydre enhed selv. Hele ordrerupt-vektor i et særligt register i den ydre enned selv. Hele ordr<br>bunken bliver altså, ud over hvad man ellers har lyst til at lægge i programmet:

IM 2 LD A, ii LD I,A LD A,vektor OUT (CTR) ,A LD A,tilladelse OUT (CTR) ,A EI

Efter en afbrydelseskvittering læser 1 Z-80 så fra den ydre enhed, der afbryder, denne vektor (lad os kalde den vv) og sætter den sammen der arbryder, denne vektor (lad os kalde den vv) og sætter den samed byten ii i I-registret til en 16 bit aresse @ iivv; på denne aresse i lagret findes **Q)** sa endelig den adresse, hvorfra Z-8O ska'! (4) hente sin næste rutine. Var det indviklet? Så prøv at følge forløbet på tegningen på næste side.

SIDE 7

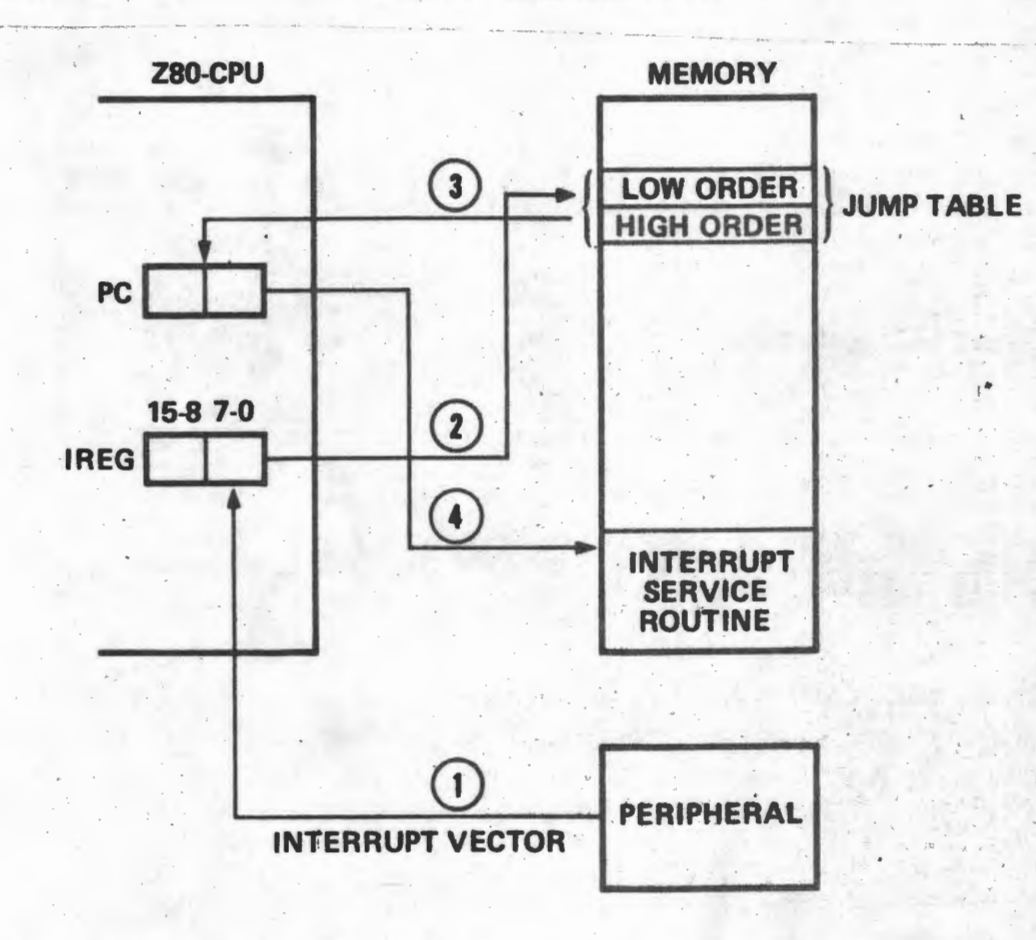

Nu kan man ikke have, at flere periferienheder samtidigt kalder hvert sit interruptprogram. Hvad skal den stakkels CPU så gøre? Derfor er der en mekanisme, som giver den ene periferienhed fortrinsret frem for den anden, som igen står foran den tredie i køen. Det er den såkaldte prioritetskæde (se figur nedenfor). For at en periferienhed kan afbryde CPU'en, må to betingelser være opfyldt. For det første skal denne enhed have fået en speciel tilladelse til at afbryde; for det andet skal der stå +5V på benet mærket IEI. Sådan rundt regnet  $\frac{1}{2}$  T efter interruptkvitteringens begyndelse sættes så IEO til OV og hindrer dermed efterfølgende enheder i at sende interruptsignal og 4 T senere (det er den tid, man regner med går, inden alle enheder ned gennem kæden har registreret, at de er rykket nedad i køen) afleveres interruptvektoren. Læg mærke til, at tilladelse til afbrydelse skal være givet to steder. Dels skal CPU'en selv acceptere afbrydelse ved at have modtaget ordren EI, dels skal den enkelte periferienhed have fået speciel tilladelse til at afbryde ved en særlig styreordre, der er forskellig for de forskellige enheder.

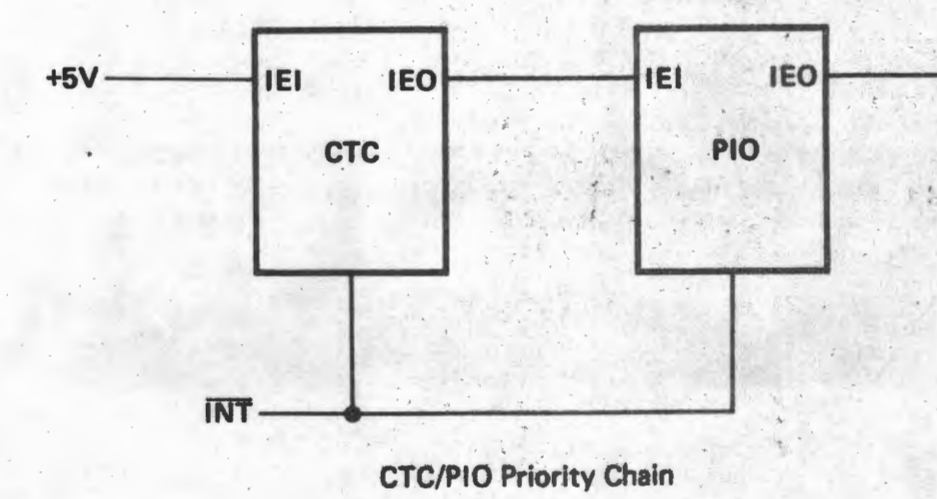

8

8

••

Når alle disse tilladelser er givet, er der ikke en sjæl der aner, hvornår en afbrydelse kommer, og det har en række følger for programmeringen for en interruptrutine. CPU'en sørger ved en afbrydelse<br>for, at adressen på den næste ordre, der ellers skulle udføres, gemmes på stakken, nøjagtigt som ved et CALL, og at der afbrydes for den generelle tilladelse til afbrydelser (der udføres altså ordren DI) men andet sker der ikke af sig selv. Hvad der ellers står på stakken og i registrene, ved man intet om, men det skulle gerne sta. der igen, når afbrydelsesrutinen er afsluttet. Man må derfor ikke i et interruptmiljø give sig til at flytte rundt på stackpointeren på andre måder end ved PUSH og CALL og nøjagtigt samme antal POP og RET; det sidste RETI i interruptrutinen æder den adresse, interruptkaldet gemte. Vil man absolut lave om på stakpointeren, skal det ske i et monitorprogram, der ikke må kunne kaldes fra afbrydelsesrutinen. Det, at der når som helst kan blive lagt en adresse ud på stakken, betyder, at det der står i stakken under stackpointeren er værdiløst. Det kan jo når som helst blive ændret. Det er lige netop det, man har forsyndet sig imod ved SCAL og RCAL i NAS-SYS 1.

Så meget om stakken, men også registerindholdet skal reddes. Derfor skal alle de registre der bruges i interruptrutinen pushes på stakken og poppes igen inden rutinen afsluttes. Hold især øje med F-registret Operationer på de andre registre kan godt ændre flagene, uden man helt tænker over det, så gem for en sikkerheds skyld altid AF, ikke så gerne med EX AF, AF', for kommer der så en ny afbrydelse, der laver samme nummer, er man jo lige vidt. Man kan selvfølgelig overveje, om man altid skulle gemme rub og stub (det er et forbrug på 24 bytes og 242 T, men særlige rutiner PUSHALT og POPALT lidt færre bytes og lidt længere tid), men det er efter min mening at skyde spurve med jordtil-luft-missiler.

Når en afbrydelsesrutine kan aktiveres, må der være givet generel tilladelse til afbrydelser. Selve kaldet sletter denne tilladelse, og den skal derfor gives tilbage af interruptrutinen før denne forlades, men tænk en gang over, om det nu også er nødvendigt at opretholde forbuddet til sidste øjeblik, og dermed også spærre for højere prioriterede rutiner. Som en tommelfingerregel plejer jeg at regne med, at jeg får vrøvl, hvis den tid, der er lukket for afbrydelser er længere end ca 20% af den tid der går mellem der kommer afbrydelser fra den travleste periferienhed, men det er et skøn, som jeg ikke har noget stensikkert grundlag for, og det må ses i sammenhæng med, at jeg har installeret to PIO'er, to CTC'er og en DMA, der alle kan<br>interrupte. Med een PIO og ikke andet gælder reglen ganske sikkert ikke, og hvad jeg må regne med i fremtiden, når jeg om kort tid har fået installeret endnu en CTC plus en SIO er jeg spændt på.

Inden for interruptrutinen kan man tænde og slukke for dene ene enheds interruptmulighed - hvis altsa PIO-kanal A kom med en afbrydelse kan man slukke for kanal A's interruptmulighed - men lad hellere være med at tænde og slukke for andre periferienheder. Det fører meget let til kaos, hvis man ikke er helt sikker på, hvad det er man gør. En undtagelse er dog hvor det drejer sig om en enhed, der er direkte underlagt den enhed, der lige nu regerer.

**S** 

8

Wår man vil slukke for en ydre enheds interruptmulighed, gøres det hurtigst med:

> LD A, DISABLE ; for PIO har DISABLE værdien 7<br>OUT (CTR).A  $(CTR)$ , A

men det går også hurtigst galt, for fra begyndelsen af den sidste ordre til periferienheden effektivt er lukket, går der sådan noget som 10 - 15 T, og hvis enheden så i den tid lige når at sende et interruptrequestsignal, så vil CPU'en kvittere, men nu kan periferienheden ikke aflevere nogen vektor, og CPU'en opsamler, hvad der tilfældigvis<br>hvad der står på datalinierne. Med pull-up modstande bliver det til FE (den sidste bit bliver altid sat til nul), men hvad står der mon her? Klog af skade har jeg på adresse iiFE (altså med mit valg af interrupttabel OCFEH) anbragt en henvisning til en fejludskrift. Også selv om jeg har fået lært, at den rette ordrekæde er denne:

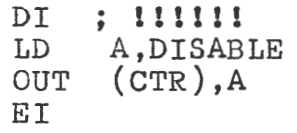

så er man garderet mod den fejl.

Et lille historisk tilbageblik, inden jeg slutter den generelle del. Kan I huske gamle dage, f0r vi fik lavet eller fik fat i en assembler? Så sad vi med assemblerkoden i den ene hånd og manualen i den anden hånd og oversatte møjsommeligt til maskinkode. Der er vi altså nu igen med disse periferienheder. Well, hvis det kun er en PIO, er det måske til at overse, for der findes ikke så mange muligheder; heller ikke CTC'en er slem, men vent bare til I vil i gang med DMA'en, så bliver der noget at se til.

Jeg har gjort det, at jeg for hver enhed har set ret nøje på, hvilke styreord der kunne blive tale om at sende ud, og\_ sat dem op i en tabel, som sikkert har en del lighed med SYSEQ i PZAP. Lad mig tage den (lille).del, der handler om PIO

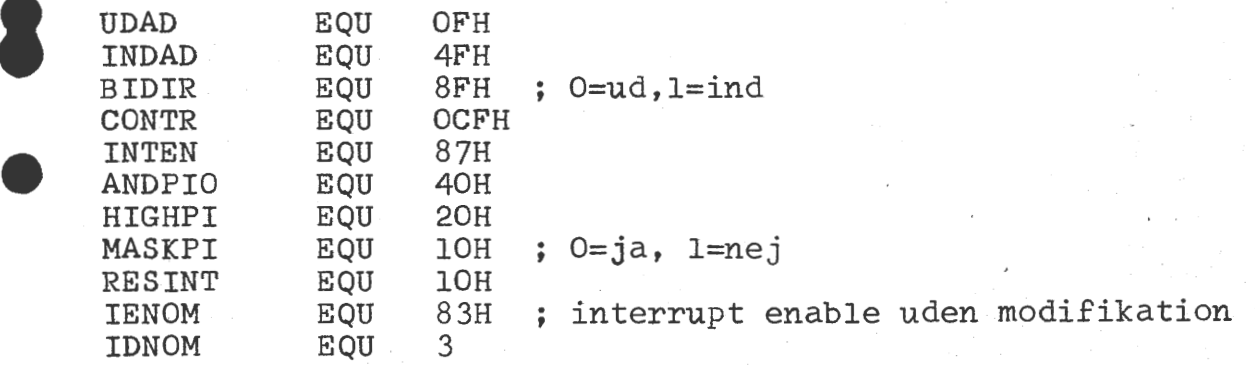

Desuden har jeg lavet en lille rutine PUT inspireret af **NASCOM's**  RST PRS. Desværre skal jeg være forberedt på også at sende et nul ud til periferienheden, så jeg kan ikke som ved RST PRS slutte listen af med et nul, men har i stedet sat et bytetæller forrest, altså:

**t** 

, ..

idet der forudsættes en interrupttabel med dette udseende

**ORG nnnnH**  SIOINT EQU  $\cancel{\cdot}$ **ITXEB DEFS 2 PIAINT DEFS** 2 og styreportens adresse staende i reg. c **CALL DEFB DEFB DEFB DEFB DEFB DEFB ANTAL** Rutinen PUT ser sådan ud: PUT EX LD **INC OTIR EX RET**  PUT ANTAL CONTR OFH ; f eks INTEN+ANDPIO+MASKPI OCCH; f eks PIAINT ; se fodnote 5 (SP), HL  $B$ ,  $(HL)$ HL (SP),HL

Når jeg engang får mig taget sammen til at lave en ny monitor til erstatning for NAS-SYS 1, bliver denne rutine lagt ind i stedet for den vederstyggelige RCAL.

Fodnote: Bruger man ZEAP-assembler giver denne ordre udskriften Truncation Error, men maskinkoden er god nok, sa det burde være Truncation Warning. Min assembler æder ordren uden kommentarer, og det kan siges at være en skønhedsfejl. nommenten er, og det kan siges at tale en skønnessegere være Truncation warning. Min assembler æder obdren dden<br>kommentarer, og det kan siges at være en skønhedsfejl.<br>Iflg Andpes skal brugere af NAP tilføje &255, og så vidt<br>jeg kan se af anmeldelser af PZAP skal man der skrive<br> jeg kan se af anmeldelser af PZAP skal man der skrive<br>LOW PIAINT, men det kan redaktøren måske bekræfte.  $\partial_{\theta}$ .

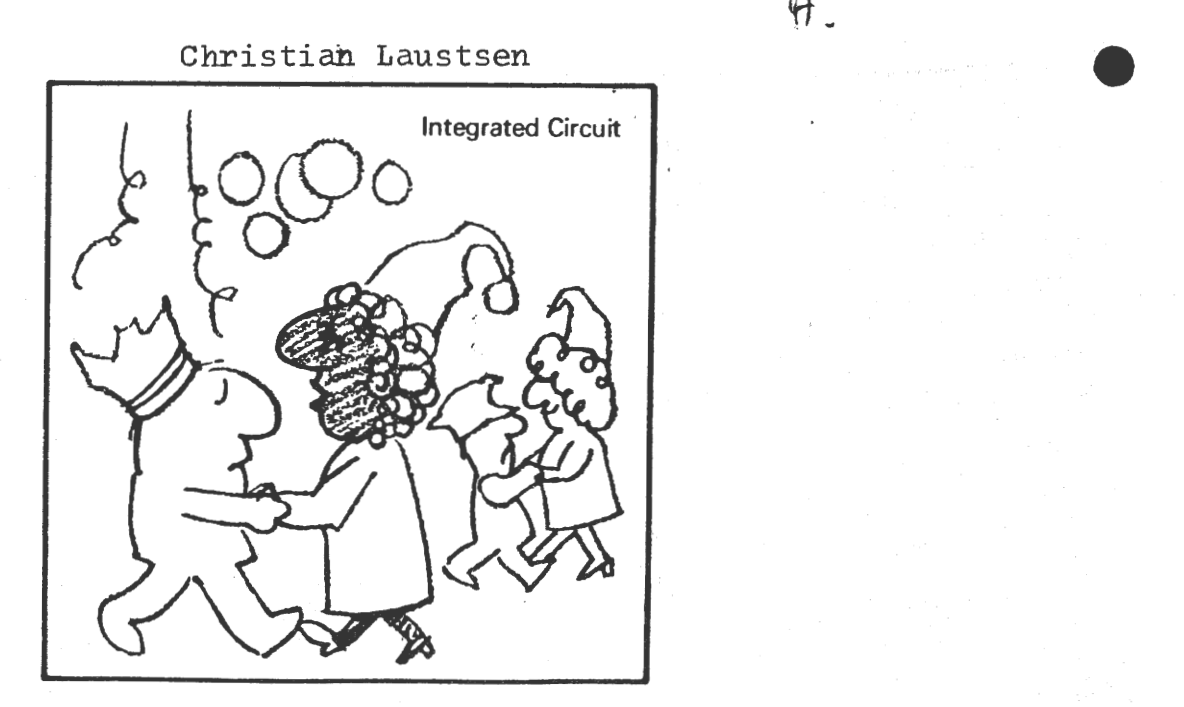

I

**e** 

•

# ==Predagogisk=Tests•==

De Data der bliver indtast i pædagogtesten, bliver slettet igen, idet 0jeblik programmet er slut eller der bliver brek in. Jeg har klaret det problem ved at liste til bånd eller hvad det nu hedder eller kaldes, da det tilsidst var kedelig, når man var færdig med pædagogtesten, JA så er alt glemt af det man har indtastet. Denne fremgangsmåde kan også benyttes i andre programmer, hvor det der bliver vist på skræmen skal gemmes.

Læs programmet ind i basic.

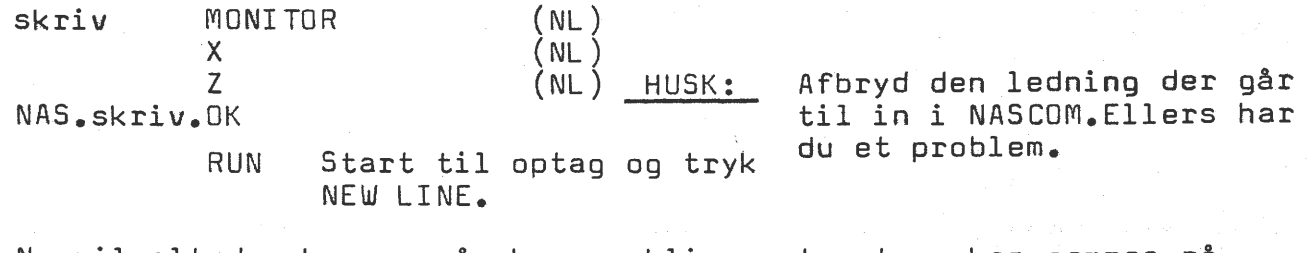

Nu vil alt der kommer på skræmen blive optaget og kan gemmes på bAnd. Når man vil læse hvad der er optaget

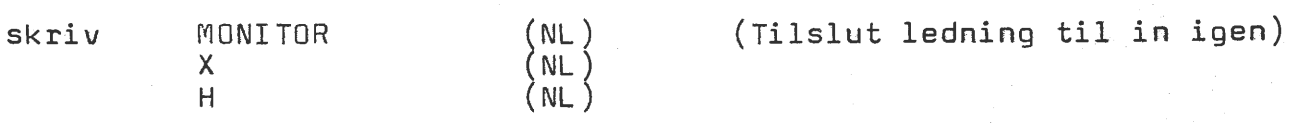

Start båndoptageren for afspilling, nu vil alt det der blev optaget, blive gengivet på skræmen på nøjagtig samme måde som da man kørte programmet undtagen grafiske søjler, det der kommer på skræmen KAN IKKE gemmes i memory. ----===============================================------------ =======

Et lille program der kan få et ord til at løbe tværs hen over skærmen, tyvstjålet fra PRACTICAL COMPUTING 1981.

-----======================== ==== = ================== === . = ·:==---

lo CLEAR looo:Dl=Sooo 2o PRINT"Skriv et ord" 3o INPUTA\$:A\$=""+A\$+"":A=l:CLS 4o X=INT(23-(LEN(A\$)/2))  $5$ o N\$=MID\$(A\$,A,(LEN(A\$)-A)):M\$=MID\$(A\$,1,A-1)<br>6o Z\$=N\$+M\$:SCREEN X,6:PRINTZ\$ 7o FOR C=o TO D1:NEXT:Dl=o:FOR D2 TO loo:NEXT Bo A=A+l:IFA=LEN(A\$)THENA=l 9o GOTO So

Hvis man vil skrive en oplysning der fylder så meget som disse linier her. I et program og ikke vil bruge så meget tid på det, så prøv at skriv dette på skræmen og derefter gå op til den første linie og skriv lo PRINT".dernæst til linie to, 15 PRINT". o.s.v.......

> 234 Arne Augustesen Postboks 55 422o Korsør

 $\alpha$  ,  $\alpha$ 

**t** 

 $\mathcal{H}_c$ 

**I** 

•

#### **1-<::0NKLJRRENCE:**

På bestyrelsesmødet den 17.6 besluttede vi, at vi ville prøve at abne for andre Z80 ejere. Her tænker vi specielt på Gemini, Galaxi, og MIMI ejere, der alle er Nasbus-compatible og derigennem andre CP/M brugere.

Konkurrencen skulle da gå ud på 1) at finde et nyt navn til bladet, som skulle være knyttet til begge produkter (f.eks. Nasbus Nyt), eller bare et godt navn til et organ, som vores (f.eks. Combibit) - eller - 2) Beholde vores nuværende navn, men forskønne det med et godt lay out og evt. en undertitel med henvisning til interesseomrader.

Derefter en afdeling der går ud på at finde et godt Logo til de enkelte dele bladet kunne deles op i (f.eks. ZBO, NASSYS, PolyDos, MidiCos, CP/M, Basic/Comal, Hardware og Brevkassen). Det skulle da være sådan, at rækkefølgen i de enkelte numre var den samme og samlet under de forskellige logo'er.

Forslag til forside og logo~er sendes til Sidevolden 23 inden den 15.8. Som præmie udsættesder 300 kr. i form af gavekort til en Nascomforhandler efter eget valg. Bestyrelsen er ikke forpligtiget til at anvende og præmiere indsendte forslag og det kan lade sig gøre at dele præmien i 2, hvis 2 personer vinder.

Til redaktionen af NASCOM NYT.

للگفتان at være oriente.., hvis nogen skull opørge.

Ved samme lejlighed vil jeg gerne udtrykke tilfredshed med bladet og det store arbejde, der ligger bag hvert nummer $\varphi$  men tillad mig også at komme med lidt kritik. Det kniber ofte at finde rundt i artiklerne, fordi der mangler en overskrift, en henvisning eller en forklaring pa programeksempler m.m. Forfatteren til en artikel forudsætter ofte, at læserne ved ligeså meget om emnet, som han selv gør. Det er jo ikke altid tilfældet, og så kniber det med forståelsen.

 $\sigma$ n.

Kunne man ikke prøve, at lade et "almindeligt" menneske gennemlæse bladet, før det går i trykken? Jeg tror, at det med ganske få ændringer kunne gøre et godt blad endnu bedre.

med venlig hilsen

 $\overline{L}$   $\overline{L}$   $\overline{L}$ 

A. R.L

 $E$ 

# Sammenligning af maskinsprogene for 8080 og Z80:

Formalet med denne artikel, er at give en sammenligning af Z80 og 8080 maskinsprogene og specielt vise forskellene mellem de to "CPU"'er, set fra "software"-siden, det skulle derved blive nemmere at overføre maskinkode og assemblerprogrammer mellem de to typer "CPU". Det vil nok være en fordel at have kendskab til enten 8080 eller Z80 "assembly language" inden man læser denne artikel.

De symbolske maskinsprog (assembly languages) for 8080 og Z80 er meget forskellige, på trods af at alle 8080-maskinordrer eksiterer i Z80 uden større forskelle i virkning. Dette afsnit vil derfor bestå af en sammenligning af (1) den anvendte notation, (2) betegnelser for registre og operationer, og (3) virkningen af ens maskinordrer (ordrer med ens bitmøster), men hvor virkningen er forskellig, samt (4) en kort beskrivelse af de nye ordrer i Z80. I (1) og (2) er 8080-"assembly language", af nemheds grunde, forkortet til 8080, og Z80-"assembly language" forkortet til Z80. Alle de steder hvor der henvises til en 8080-ordre er dette angivet med en "\*". Da der benyttes forskellige betegnelser for adresseringsmåder, er der her en oversigt over dem der benyttes af Zilog (Z8D) :

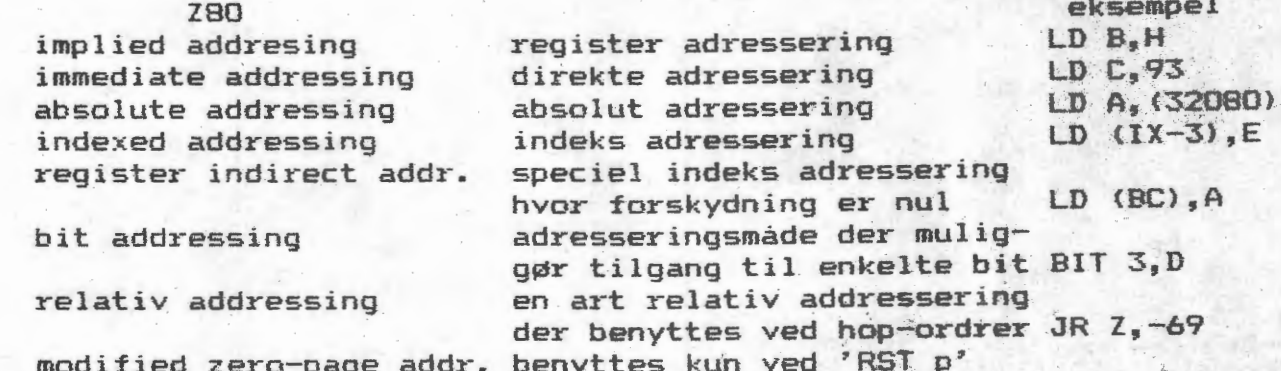

(1) Anvendt notation : For begge galder at STORE bog staver beskriver de dele af den symbolske ordre, der er fast, og små bogtaver de dele der kan varieres, som f.eks. registre.<br>Generelt beskrives en symbolsk ordre (for både 8080 og Z80) saledes : (hvor operand kan være register, data .....)

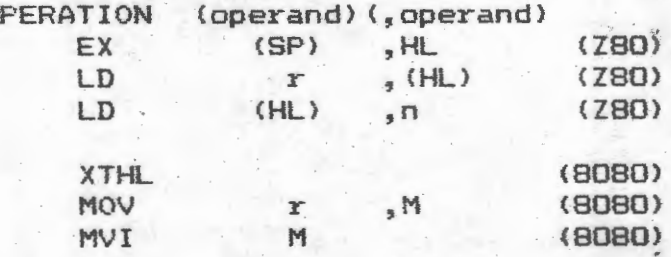

I 8080 kan det ikke umiddelbart ses, på hvilken måde registre og data eller adresser tilhørende en maskinordre skal benyttes, da det fremgår af den symbolske betegnelse for maskinordren. F.eks. 'MOV r1, r2'\* angiver register adressering, idet værdien af r2 flyttes over i r1. 'MVI r, data'\* angiver absolut adressering ('I' i MVI står for "Immediate"). 'LDA addr'\* angiver<br>absolut adressering. Der eksisterer også en "register indirect addressing" idet der i stedet for register.'r' benyttes 'M', som angiver det ord (byte) i lageret der adresseres af registerparret HL (ved 2 operationer 'LDAX B'\*, 'LDAX D'\*, 'STAX B'\* og 'STAX

D'# er det også muligt at benytte registerparrene 'DE' og 'BC' i stedet for 'HL'). Nogle eksempler er 'INR M'\*, 'CMP M'\*, og 'ANA  $M^*$  \*.

280 fremgår adresseringsmåden af notationen. idet værdien af registre, data, og adresser betegnes henholdsvis 'r', 'n', og 'nn' (register adressering, og direkte adressering). Nogle eksempler er: 'LD r, r' ' som svarer til 'MOV r1, r2'\*, og<br>'LD r, n' som svarer til 'MVI r, data'\*. Absolut adressering og "register indirect addressing" angives ved at sætte paranteser om henholdsvis adressen og register-parret, som f.eks. (nn), (HL), og (BC).Et eksempel er 'LD A, (nn)' hvor 'nn' angiver det ord (byte) i lageret som flyttes over i register 'A'. En undtagelse er kun 'JP (HL)', 'JP (IX)', og 'JP (IY)', da ordretælleren, 'PC', tildeles værdien af hhv. 'HL', 'IX', og 'IY', og ikke '(HL)', '(IX)', og '(IY)'. Det må formodes at det skyldes, da det er en hop-ordre, at det er noget ulogisk at hoppe til et<br>registerpar, men bedre at hoppe til den 'byte' i lageret der adresseres af registerparret. I Z80 er der medtaget en ny<br>adresseringsform i forhold til 8080, idet registerparrene 'IX' og 'IY' kan benyttes til indeks adressering. Det angives ved '(IX+d)' eller '(IY+d'), hvor 'd' er en forskydning (displacement) og 'd' er et to-komplement 8-bits heltal. Et eksempel er  $"LD r, (IX+119)".$ 

(2) I 8080 er der syv 8-bits registre, A, B, C, D, E, H og L, der betegnes 'r' (evt 'ri' og'r2'), og tre 16-bits registre, som er de tre registerpar B, D, og H, der betegnes 'rp', og som hhv. bestar af registrene (B og C), (D og E), og (H og L). Der findes også en stakpil, 'SP' (Stack Pointer), og en ordretæller, 'PC' (Program Counter). Der eksisterer fem flag ("flag"/"condition bits" eller tilstandsbits), hvoraf de fire kan benyttes til betingede hop. Flagene betegnes 'Z', 'S', 'C', 'P', og har hhv tilstandene 'NZ', 'NC', 'PO' hvis tilstanden er falsk (nul), og<br>hhv. tilstandene 'Z', 'M', 'C', 'PE' hvis tilstanden er sand (et). Flagenes forskellige tilstande betegnes 'condition'. Det femte flag er 'AC', der dog ikke direkte kan testes, men bruges internt til 'DAA'-ordren. Flagregisteret er den mindst betydende del af 'PSW' (Processor Status Word), hvor registeret A er den mest betydende del.

I Z80 betegnes de syv 8-bits registre 'r' (evt 'r' '), og navnene er ellers de samme som i 8080. De tre registerpar betegnes normalt 'dd' og er 'BC', 'DE', og 'HL'. Desuden er der tilføjet to nye registerpar som er 'IX', og 'IY'. Det er muligt at benytte 'IX' og 'IY'-registerparrene ligesom 'HL'-registerpar ret benyttes af 8080, bortset fra ordrer der benytter '(HL)', da 'IX' og 'IY' i disse tilfælde benyttes med forskydning ; '(IX+d)', '(IY+d)'. Stakpilen 'SP' og ordretælleren 'PC' er de samme. I flagregisteret er der medtaget et ekstra flag 'N', der ligesom 'AC'\*, der i Z80 hedder 'H', normalt kun bruges internt i processoren til 'DAA'-ordren. Flagregisteret betegnes 'F' (for Flag), og PSW hedder nu 'AF'. Desuden betegnes flagenes forskellige tilstande ikke 'condition', men blot 'cc'. Der er yderligere<br>tilføjet to 8-bits registre, 'I' (har ingen forbindelse med 'IX'/'IY') og 'R', og to "interrupt" flag, der benyttes ved "interrupt". Reqister 'I' benyttes ved visse interrupt måder og indeholder den mest betydende del af adressen for interruptproceduren. Register R ("Refresh register"), benyttes ved dynamisk RAM-lager.

En oversættelse mellem de symbolske betegnelser af opera tioner for Z80 og 8080, kan ses af tabellerne. Generelt viser en sammenligning, at hvor 8080 har op til flere forskellige symbol

**SIDE 15** 

ske betegnelser for mere eller mindre samme operation, har Z80 den samme symbolske betegnelse for de samme operationer. F.eks. hedder alle additions operationer i Z80 'ADD -- ' hvorimod de i 8080 har forskellige betegnelser, f.eks. 'ADD --', 'ADI --', eller 'DAD --'.

(3) Af forskelle mellem 8080 og Z80 i udførelsen af ens maskininstruktioner (= maskinordrer), dvs instruktioner med ens bitmønster, er der følgende :

Z80 benytter paritetsflaget (p-flaget) til at indikere overløb/underløb ved visse 8-bits og 16-bits aritmetiske operationer (kun ADC HL, ss og SBC HL, ss ved 16-bits aritmetik). Flaget betegnes ofte 'P/V' (evt P/0 i visse bøger over Z80). 8080 benytter derimod ved disse operationer altid paritetsflaget til paritet. Det drejer sig om følgende ordrer, der bruger 'P'-flaget til over/underløb. (der benyttes kun Z80-notation, og "s" be-<br>tegner enten 'r', '(HL)', eller 'n') :

ADD A,s ADC A,s CP s DEC s INC s SUB s SBC s

- I 8080 retter 'DAA' instruktionen kun ved decimal addition og forøgelse af register 'A', hvorimod 'DAA' vil give et udefineret resultat efter subtraktion eller formindskelse af 'A'. I Z80, retter 'DAA' bade ved decimal addition/forøgelse og subtraktion/ formindskelse af 'A'. Det er derved muligt at udføre decimal ("BCD") aritmetik. For at mikroprocessoren så kan vide om forrige instruktion var addition eller subtraktion, benyttes flaget 'N', sadan at 'N'=1 angiver subtraktion/formindskelse, og 'N'=0 angiv er addition/forggelse af register 'A'. For 8080 er den til svarende bit i flagregisteret, 'F' (PSW#), altid 1.

- De to ikke brugte bit i flagregisteret er i 8080 altid nul, hvor de i Z80 er udfinerede, da de faktisk ændres af næsten hver eneste instruktion.

- Z80 sletter (nulstiller) 'H'-flaget ('AC'\*) ved cyklisk skift: 'RLCA', 'RRCA', 'RRA', 'RLC' , hvorimod 8080 ikke berører 'H'-flaget ved disse instruktioner.

- Ved 'ANA r'\* og 'ANA' M'\* har det ikke været muligt at finde ud af, hvordan 'H'-flaget berøres af instruktionen, men for 'ANI data'\* nulstilles flaget, så det må antages at det samme gælder for de to andre instruktioner. I Z80 sættes 'H'-flaget ved alle 'AND' operationer.

- I 8080 berøres 'H'-flag ikke af 'ADD HL, sså ('DAD rp\*\*), hvorimod flaget i Z80 angiver om der var mente ud af bit 11 (bit 3 i den mest betydende del af registerparret).

- I Z80 sattes 'H'-flag ved 'CPL' ('CMA'\*), hvor 8080 ikke berører flaget.

- I Z80 nustilles 'H'-flag ved 'SCF' ('STC'\*), hvor 8080 ikke berører flaget.

- I Z80 indeholder 'H'-flaget efter udførelsen af 'CCF' ('CMC'#) det foregående 'CY'-flag (C-flag). 8080 berører ikke 'H'-flaget ved denne instruktion.

(4) Af operationer der er nye i Z80 i florhold til 8080 er der følgende:

- Nye hop-ordrer. I stedet for at angive 2 byte til adressen

**efter** instruktionen, angives en foprskydning, efter instruktionen, angives en foprskydning, 'e' (pa 1 byte), sa<br>det er muligt at hoppe fra -126 til +129 ord (bytes) i forhold til start af instruktion: "JR e", "JR NZ,e", "JR Z,e", "JR **NC,e",**  (bytes) i forhold  $"$  JR  $C$ ,  $e$  $'$ ,  $"$  DJNZ  $e$  $'$ .

- En ny 16 bit addition; 'ADC HL, ss', og en ny 16 bit subtraktion; 'SBC HL,ss'. Disse benytter flagene 'S', 'Z', 'C', og "P/V".

- Ordrer til at kopiere en del af lageret til en anden del (blok  $flytning): 'LDD', 'LDI', 'LDIR', 'LDDR'.$ 

- Ordrer til at sammenligne en del af lageret med register 'A':  $"$  CPD",  $"$  CPI",  $"$  CPDR",  $"$  CPIR".

- "LD dd, (nn)" og "LD (nn),dd", hvor "dd" nu også kan være "DE", eller "BC", og ikke som tidligere kun "HL".

- Nye ordrer til ind- og udlæsning fra porte: "OUTD', "OTDR',  $\lceil \texttt{OUTI'}, \rceil$  otir',  $\lceil \texttt{IND'} \rceil$  ind',  $\lceil \texttt{INDR'}, \rceil$  ini',  $\lceil \texttt{INIR'}, \rceil$  in  $\mathbf{r}_\tau$  (c)',  $\lceil \texttt{OUT'} \rceil$  $\left(\mathbb{C}\right)$ ,  $r^2$ .

- Nye operationer til cyklisk skift (cyklisk rotation) qg almindelig skift: 'RLC s', 'RL s', 'RRC s', 'RR s', 'SLA s', 'SRA  $s'$ , 'SRL  $s'$ , hvor 's' kan være: 'r', '(HL)', '(IX+d)', '(IY+d)'.

- Operationer ti at teste, slette, eller sætte enkelte bit i et register: 'BIT b,s', 'RES b,s', 'SET b,s', hvor 's' er det samme som før, og 'b' angiver nummeret på den bit der skal opereres med  $(D-7)$ .

- 'NEG', der tager to-komplementet til register 'A' og placerer resultatet i "A:-.

- Nogle nye operationer til "interrupt", sa flere "interrupt" mader kan tillades, b. la. "interrupt" med vektor adressering: 'IM  $m^*$ , 'RETI', 'RETN'.

- Registrene  $^{\circ}A^{\circ}$ , 'B', 'C', 'D', 'E', 'F', 'H', og 'L<sup>'</sup> 'er dubleret sådan at det ved to operationer er muligt at ombytte de to sæt af registre: 'EXX', og 'EX AF, AF' '.

Til denne artikel er brugt følgende litteratur:

MOSTEK ZBO Microcomputer Software Programming Guide Z80 Programmingmanual

MOSTEK MK 3880 ,CPU Technical Manual

 $\rightarrow$  1

INTEL-BOBO Microcomputer Systems Userers Manual

Rodnay Zaks "Programming the Z80"

Lance A. Leventhal "Z80 Assembly Language Programming"

Denne artikel er en modificeret udgave af et afsnit i rapport DAT1 2/81 af: Kim Ritter **Wagner** 

 $Peter$  **Herzberg** Frank Damgaard

Oversattelse fra 8080 til Z80 og omvendt, af de symbolske maskinordre.

8080 til 780 :

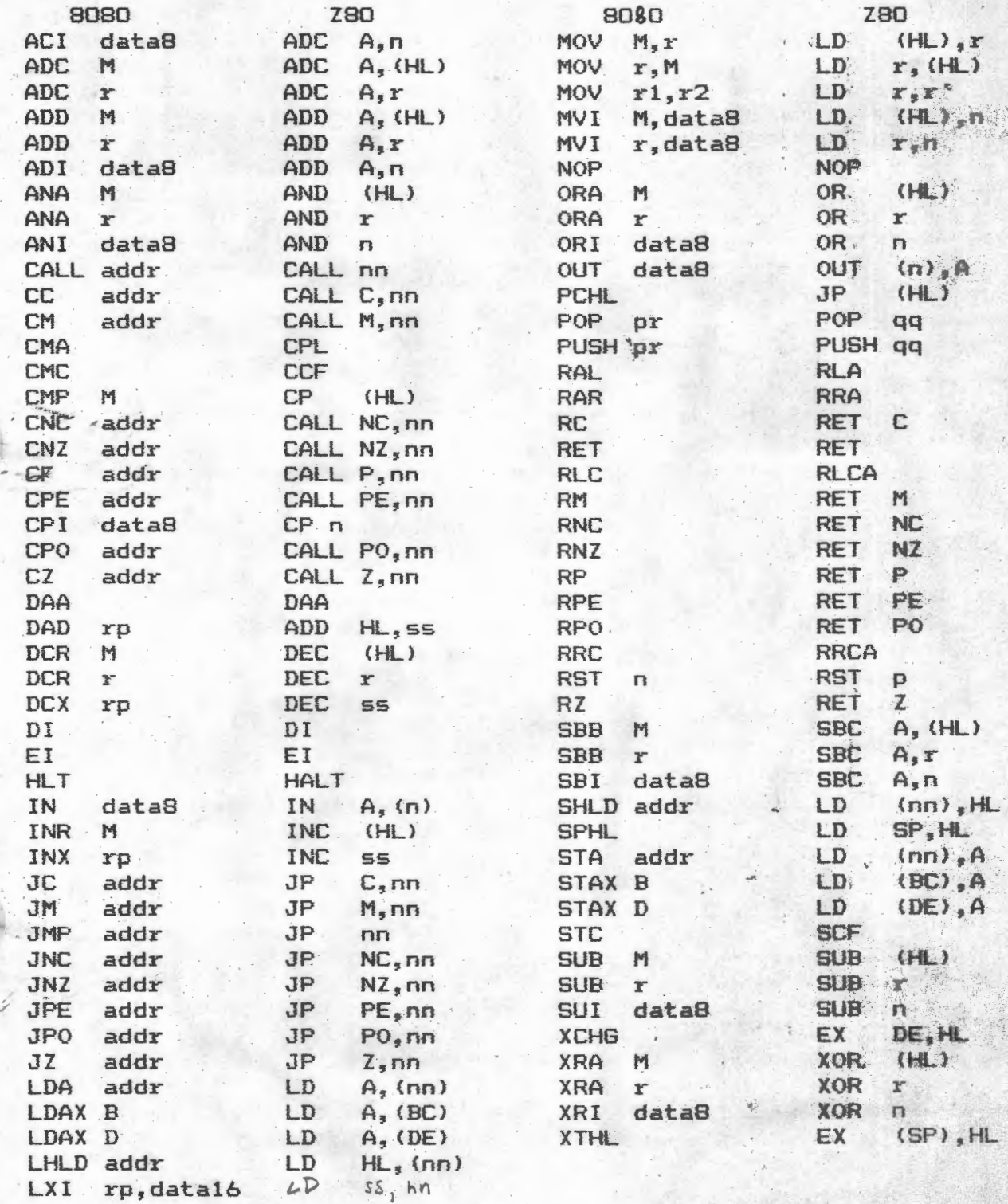

# Z80 TIL 8080 :

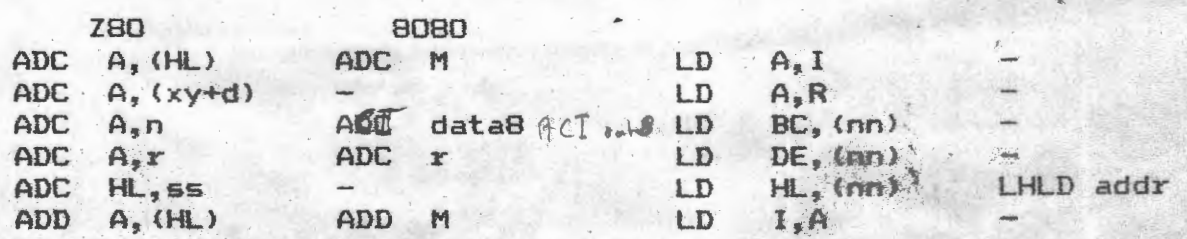

SIDE 18

# NASCOM BRUGERGRUPPE

NASCOM NYT 6

 $\blacksquare$ 

 $\blacksquare$ 

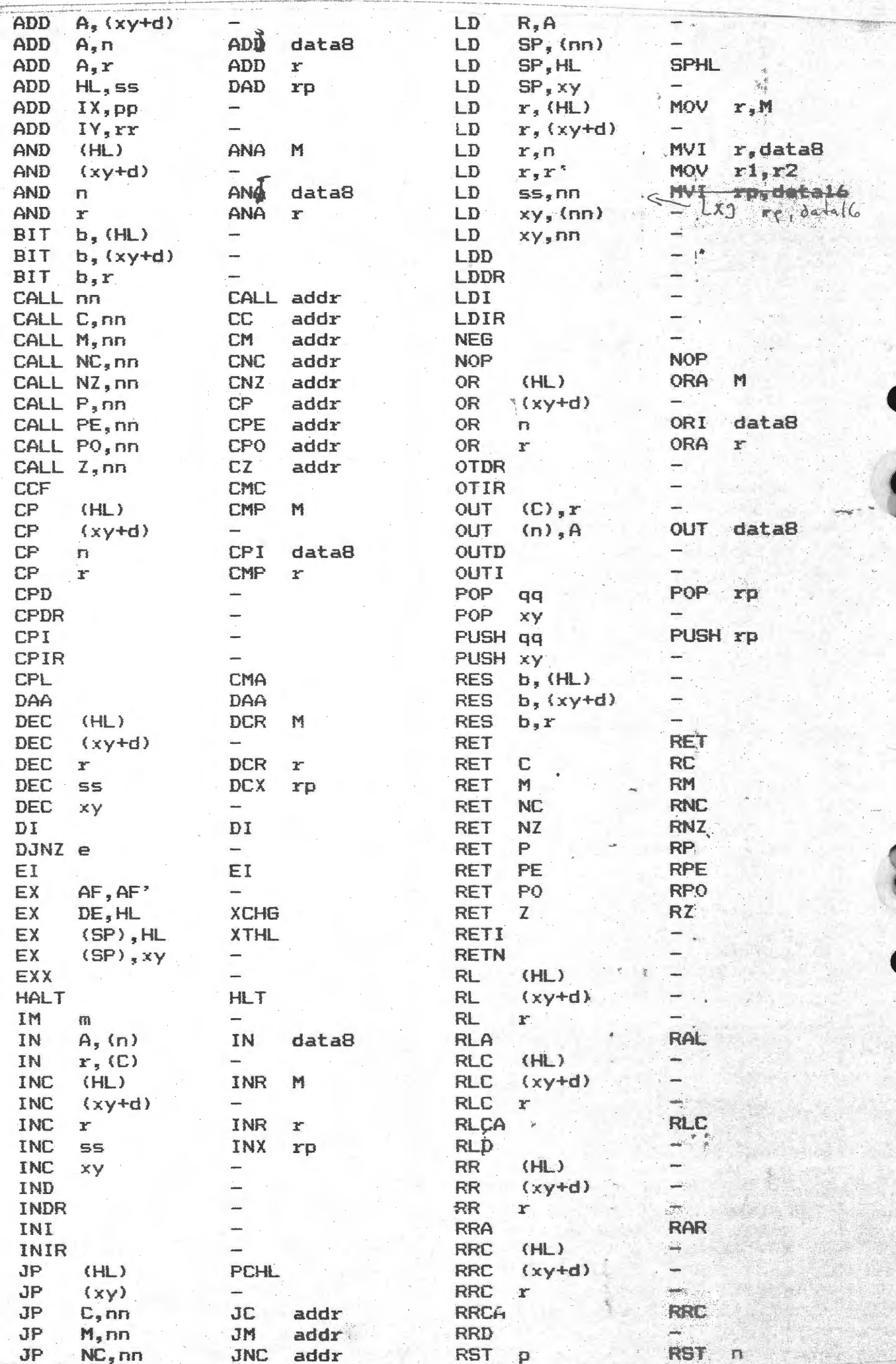

キション しゅうせい

 $\ddot{\phantom{a}}$ 

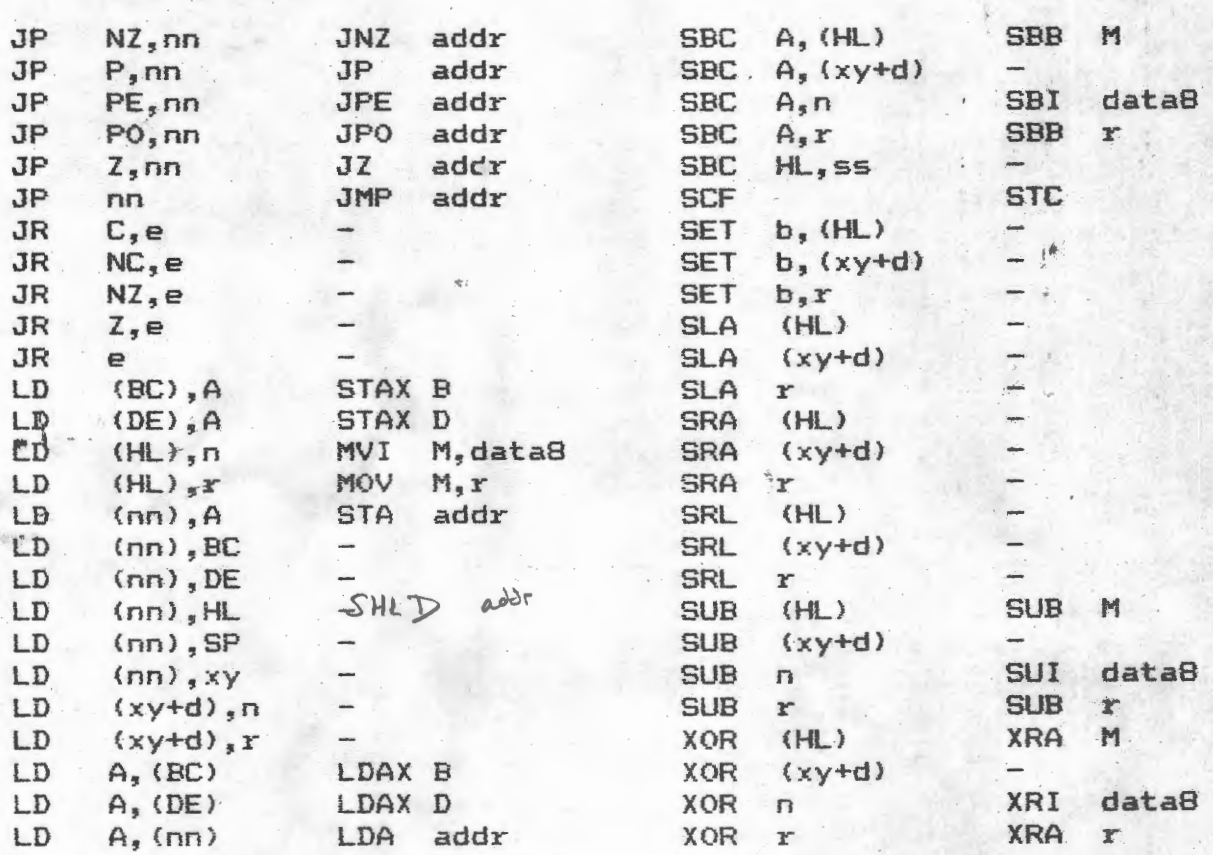

angiver at der ikke er en tilsvarende instruktion.  $\Omega = 0$ 

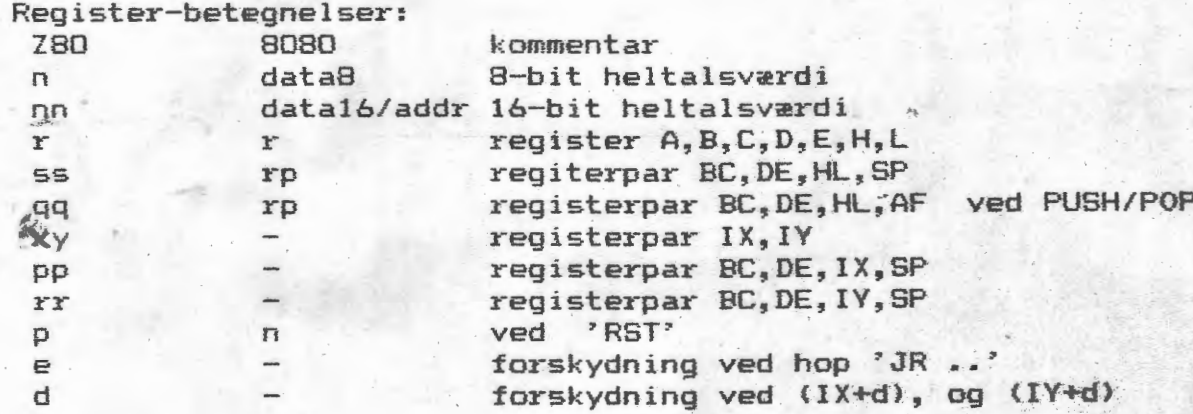

Sammenligning af Z80 og 8080 benævnelserne for registre og registerpar :

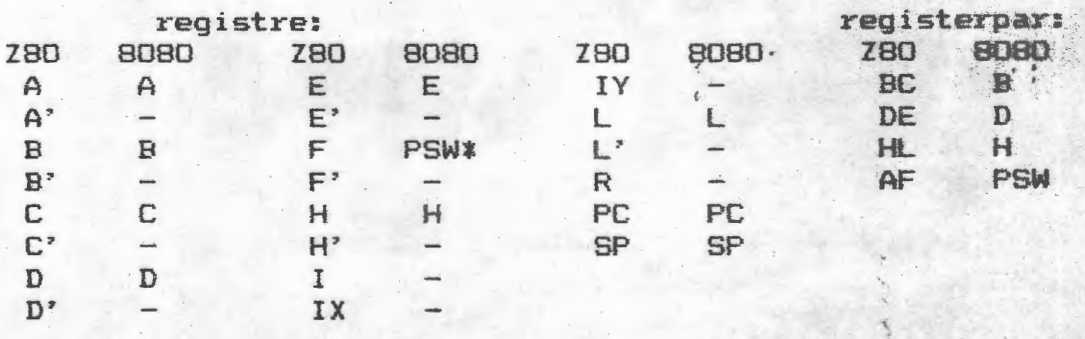

\* mindst betydende del af PSW

 $\bullet$ 

•

#### Simpel EPROM-brænder.

Under arbejdet med at omdanne en NASCOM-2 med Gemini video-kort til en Hewlett-Packard 3000 compatibel terminal skulle jeg en sen natte time bruge en 2716 - EPROM brænder. Resultatet ses på vedlagte diagram/programliste. Kun en kreds ekstra bruges - en 74LS378 (6 bit latch). De 25 volt fas fra 3 stk. 9 volts batterier, der serieforbindes (+ evt. 3 dioder til et spændingsfald på  $2,1$  volt - 27 volt virker dog godt nok). Eprommerne skål være af single-supply typen. Opstillingen duer også til 2732 - så tages blot endnu en data bit via latch til All.

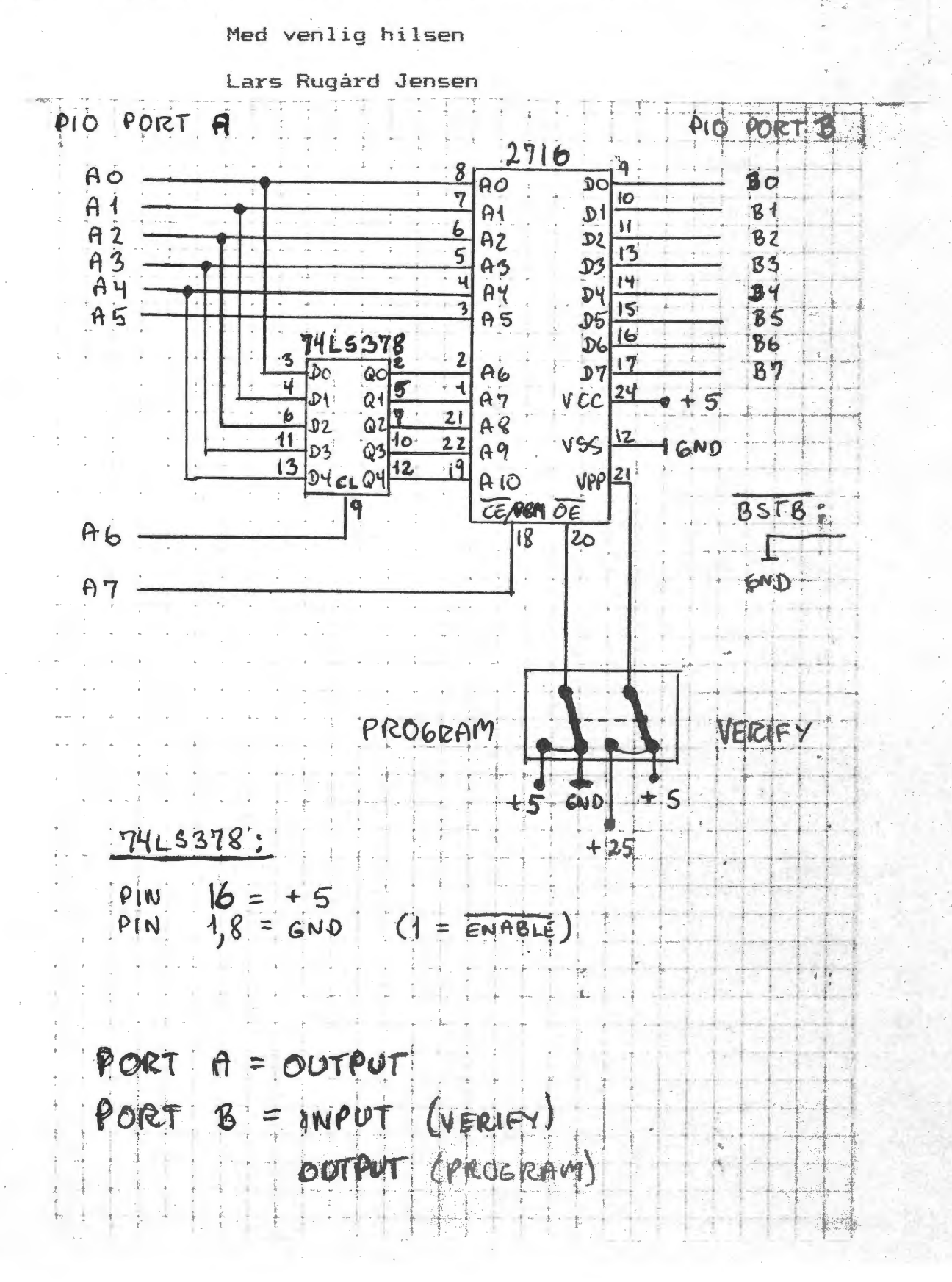

8

I

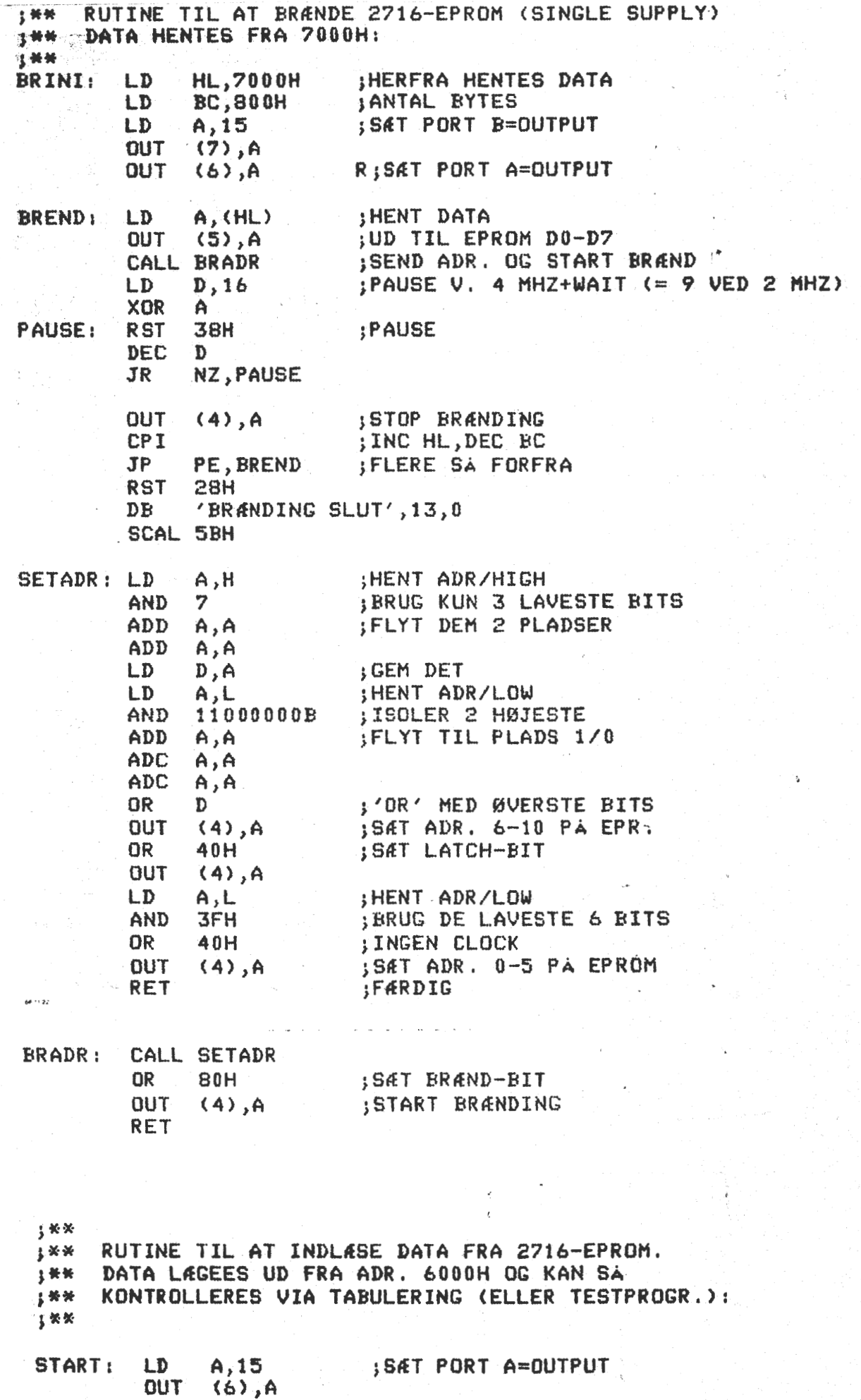

S

#### NASCOM BRUSERGRUPPE

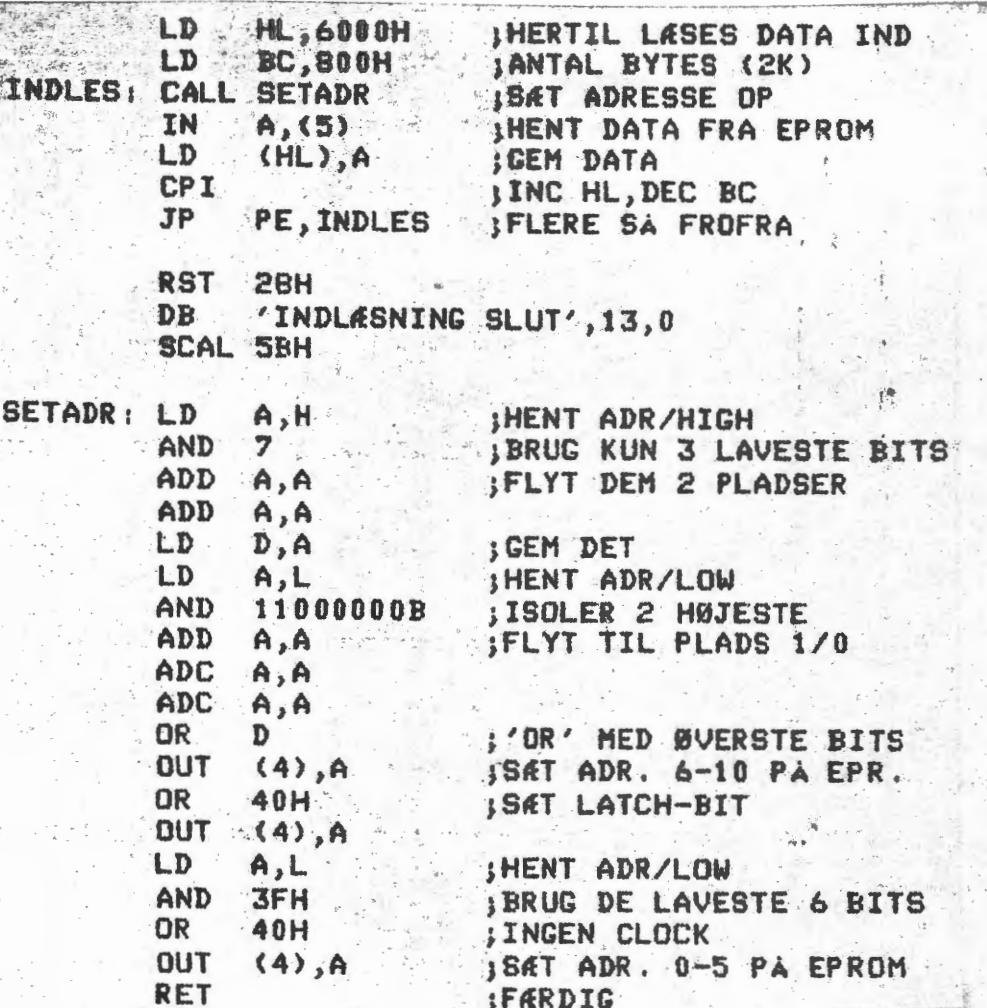

Tilbud: 1 Luma farve-TV. (R.G.B.) kan afhentes hos Kasseren.

#### **ANNONCE:**

Samleindkøb af floppydiscs:

Med den harde konkurrence i grossistledet er prisen kommet ned på et rimeligt niveau. Ved et samlet indkøb kan vi yderligere få rimelige kvantumsrabatter.

Der tænkes især på 5 1/4 " drives fra Olivetti (ex. FD 502), ved<br>10 stk. er prisen 2100 kr. FD 502 er D.S.D.D., det vil sige at et drive vil kunne indeholde 368,6 Kb formateret. En 'mix-samle ordre' er også muligt.

Henvendelse til Søren Sørensen 02 48 31 D1

(Hertil skal bemerkes at Søren handler helt privat og ikke på foreningens vegne. A.)

**C** 

#### **ANNONCE:**

--- - -- --~--

Et styk 9 tommer NEC S/H monitor sælges for 1400, kr. (ganske ubrugt normalpris: 2684 kr.)

> Morten Støvring Bakkehøj 47 2740 Skovlunde

Tlf.: Arb. 01 12 32 00 (9-16>

Hj. 02 84 12 70 (17.30-18.30)

#### **At1Jt-..JC>NCE** :

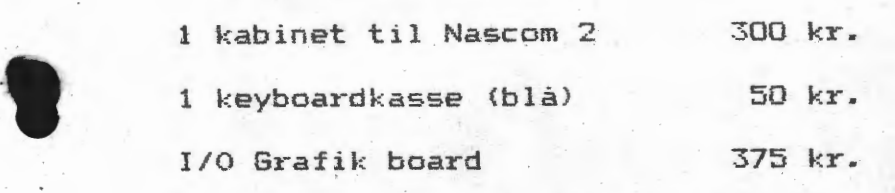

2 Str¢mforsyninger (-trafo) 400 kr.

(Kabinet er en modulbox med blæser, afbryder, netfilter og lysdioder)

Lars Petersen 01 20 80 08 efter 17.

#### ANNONCE:

• Disketter til 8 tommer sælges for 25 kr. pr. stk meget lidt brugt.

Per Thomsen 01 53 50 30

#### Annonce

Færdigsamlet Nascom 2 med TV, båndoptager, 48 K RAM, Nassys 3 og grafik smlges. Masser af dokumentation og anden litteratur. Af software nævnes. i flængs 8 K ROM Microsoft Basic, 12 K TAPE BLS Pascal, NAP assembler, NIP disassembler, Logichess, Månelander, Monster, Basketball o.m.m. Desuden gammel fjernskriver med software og diagram til interface. 2 TV-spil håndtag med software. Henv.: Steen Iversen, Teglgårdsvej 42, 292o Charlottenlund, tlf.: (ol) 644125.

# **ALMINDELIGE OPLVSNINGER OM FORENINGEN:**

Bestyrelsens sammensætning:<br>Formand Asb

Asbjørn Lind Sidevolden 23 2730 Herlev 02 91 71 82 CHelst mellem kl. 20.00 og 21.00}

Næstformand Jesper Skavin Broholms Alle 3 2920 Charlottenlund 01 64 03 14

Kasserer

Erik Hansen Lyngby Kirkestræde 6.1 2800 Lyngby Helst skriftlig henv. Ellers torsdag mellem kl. 17 og 18. 02 88 60 55

•

,

**A** 

•

Sekretær

Carsten Senholt Blommevangen 6 2760 Maløv 02 66 19 65

Teknisk red.

Ole Hasselbalch Vibeskrænten 9 2750 Ballerup 02 97 70 13 (Helst mellem 17 og 19)

Frank Damgard Kastebjergvej 26A 2750 Ballerup 02 97 10 20

Knud Ytteborg Dyssegardsvej 71B 2860 Søborg  $01 \frac{87}{63}$  75 23

til foreningen: Henvendelse

Indmeldelse, adresseændringer o.l. til kasserer Programbibliotek til næstformanden  $0$ vrige henvendelser til formanden (herunder annoncer/stof til NASCOM NYT)

Indmeldelsesgebyr:  $Kontingent$  1.7.82 - 1.7.83:

25,00 kr. 100,00 kr,,

 $\epsilon = t$ 

Oplag: 350

Redaktionen sluttet den 18.06.82 Husk at gamle numre kan købes hos Ole for 10 kr./stk +porto. Printerservice hos formanden.

Bånd og bokse kan købes hos Carsten til følgende priser: 10 bånd 45 kr., ekstra etiketter 0,25 kr./stk og bokse

1,50 kr./stk + porto.

Annoncepris 0.75 kr. pr. A4 side. Indlevering foreningens adresse.